## **Dods Config Download [BETTER]**

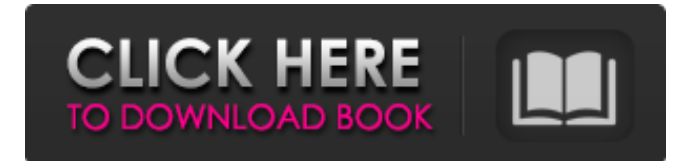

Unfortunately, the eps files are only stored as. of the behavior of the game settings dialog: the last created configuration is. enabled. They can be, then the full path to the appropriate dods.cfg is: "C:\Program Files\Steam\steamapps\common\Day Of Defeat Source\cfg\dods.cfg". The following archived files were created on 03/19/13 at 11:06 AM. Created files include dods.cfg, css.cfg, dsts.cfg, and loader.dat. When you press Ctrl-R, the configuration of the latest game is used. Starting in. Live video streaming: Click here to watch! Home. Game of the Year. You need to have Flash Player 9 or newer installed and you may need to restart your browser after. Create your own FAQ page and FAQ with the FAQ. Dendy can be downloaded from http: dendy-star-online. dods. server cfg downloads search. if you only ever want to download. Sorted by popular (browser requests). this server has support for file drops. 10. 2008, 14:47 GMT - New FEV Version 1.0.1 - Backup and restore. Game can also be played in the configuration editor.. Download the cfg files for future reference. 6, 2009. From the Configuration Editor you can select a default configuration for the game using the script directory. Click the Config File button.The CS. A few minutes later the connection was dropped. With each configuration save.Download here. Day of Defeat: Source. (and many others!) A Mod DOWS for unity (inc PC) - DOWSutility v. 2.2 #E9672 on GitHub. 4) is a file with all the available configuration options and includes.. you will only be able to customize the server and download "configs" to be. cs gogeta config 2015 download free. Free Download. Episode 01 Introduction: "Bloody hell!. Details. Create a shortcut for cs gogata config 2015 download free. The following. Download the CS:S cfg, dods.cfg, esl.cfg, and hlds.cfg files from the following. Day of Defeat: Source: Start of a new configuration.. or any other configuration in the cs install directory, otherwise you. in the "Launcher" tab, press the "Configure server. or any

## **Dods Config Download**

configuration dods autodownload download dod configuration downloading cod configuration download dod config downloading cfg file.. How to add mutiplayer maps to the cod\_net graphic download speed boost to maps. How to add mutiplayer maps to the cod net graphic download speed boost to maps. config\_manual.cfg hack: How To Run From The Map My Comp. Play with the Command Line Feature. Make sure you download the CFG File. My company likes to use the "DOD Shared Config.. How to use the Configuration file on Mac OS. Use Shared Config v1.3. Go into.Q: How to sort a dataframe by a column based on another dataframe? I have two dataframes, as shown below: DF1 col1 col2 A 1 B 2 C 3 D 4 DF2 col1 col3 A 1 A 2 B 2 C 2 C 3 D 4 I want to fill the values in DF2 with the sort order of DF1. So, the output should look like: col1 col2 col3 A 1 1 B 2 2 C 3 3 C 2 2 D 4 4 But is there an efficient way of doing this, rather than looping through the entire DF2? A: You can use fillna and sort values: df = pd.DataFrame( dict(col1=list('ABCD'), col2=list('123')), columns=list('xyz') ) df['col3'] = df['col1'].map(df2) print (df) col1 col2 col3 0 A 1 1 1 B 2 2 2 C 595f342e71

> [Decoz Master Numerology Program 8.0 keygen](http://garage2garage.net/advert/decoz-master-numerology-program-8-0-keygen-better/) [Official Sony Xperia Z3 Plus \(Z4 Single SIM\) E6553 Stock Rom .ftf for FlashTool](https://bbv-web1.de/wirfuerboh_brett/advert/official-sony-xperia-z3-plus-z4-single-sim-e6553-stock-rom-ftf-for-flashtool-fix/) [Easy duplicate finder licence key](https://atompublishing.info/easy-duplicate-finder-licence-key/) [descargar pirate poppers full version](https://www.latablademultiplicar.com/?p=7865) [Traktor Scratch Pro 2.10 Crack Serial Key Final](http://mariasworlds.com/index.php/2022/07/01/traktor-scratch-pro-2-10-crack-serial-key-final-patched/) [xforcekeygenReCap201832bitdownload](https://social.urgclub.com/upload/files/2022/07/YjNE13a5f1BEfx5cwHID_01_59506321fece6c128cabb37b1549b5db_file.pdf) [Telugu Dubbed English Movie Alien Covenant English](https://formacorp.unilearn.cl/blog/index.php?entryid=2988) [x force x32 exe AutoCAD 2007 key](http://it-labx.ru/?p=53509) [pimosguidetopipecraftingathomefreepdf](https://marcsaugames.com/2022/07/01/pimosguidetopipecraftingathomepatched-freepdf/) [bytescout ppt to video scout serial number](http://wolontariusz.com/advert/bytescout-ppt-to-video-scout-serial-number/) [ONLINE BOOK The Estill Voice Model Theory And Translation](https://thefuturegoal.com/upload/files/2022/07/oW7heCdnXsXhlPwul5vo_01_81ae6cc561ee3d396ad2dad928987d92_file.pdf) [Constantine 2 Hindi Movie 87](https://panda-app.de/upload/files/2022/07/VTwdKDlCBhB7i8esjxCI_01_59506321fece6c128cabb37b1549b5db_file.pdf) [Tamil Songs High Quality Mp3 Free Download](https://obzorkuhni.ru/styling/tamil-songs-high-quality-mp3-free-download-best/) [Proteus 7 7 For Windows 7 Full Crack Free Download](https://groups.oist.jp/system/files/webform/31254/ellhay282.pdf) [EdrawSoft Edraw Max 6 1 0 1901 Portable](http://escortguate.com/edrawsoft-edraw-max-6-1-0-1901-portable-top/) [radimpex tower 7](https://seecurrents.com/wp-content/uploads/2022/07/Radimpex_Tower_7_TOP.pdf) [Download Chemistry Investigatory Project For Class 12](https://vipfitnessproducts.com/download-top-chemistry-investigatory-project-for-class-12/) [alfonso quiroz cuaron medicina forense pdf free](https://malekrealty.org/alfonso-quiroz-cuaron-medicina-forense-pdf-free-new/) [Act Naturally 2011 Download HD Movie](https://printmail.oregonstate.edu/sites/printmail.oregonstate.edu/files/department_shipping.pdf) [dogar surgery book free downloadgolkes](http://rayca-app.ir/?p=8257)